## Corso "Programmazione 1" Capitolo 01: Concetti Elementari

Docente: Roberto Sebastiani - <roberto.sebastiani@unitn.it> Esercitatori: Mario Passamani - <mario.passamani@unitn.it> Alessandro Tomasi - <alessandro.tomasi@unitn.it> C.D.L.: Informatica (INF) Ing. Informatica, delle Comunicazioni ed Elettronica (ICE) Studenti con numero di matricola pari A.A.: 2019-2020 Luogo: DISI, Università di Trento URL: [disi.unitn.it/rseba/DIDATTICA/prog1\\_2020/](disi.unitn.it/rseba/DIDATTICA/prog1_2020/)

Ultimo aggiornamento: 30 ottobre 2019, ore 11:29

### <span id="page-1-0"></span>**Outline**

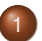

1 [Scrittura e Compilazione di un programma](#page-1-0)

[Programmi elementari](#page-6-0)

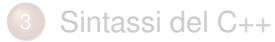

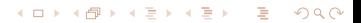

## Scrittura di un programma

- scrittura di uno o più file di testo, chiamato/i sorgente
	- $\bullet$  Scritto in un linguaggio di programmazione (es C++)
	- Stampabile, comprensibile ad un essere umano
- creazione e modifica tramite uno strumento chiamato editor
	- Es. Emacs sotto linux

in  $C_{++}$  tipicamente l'estensione del nome è ".cc", ".cpp" (o ".h")

**KOD KARD KED KE DA ARD KOR** 

Es. "prova.cc", "prova.cpp"

# Compilazione (un unico file)

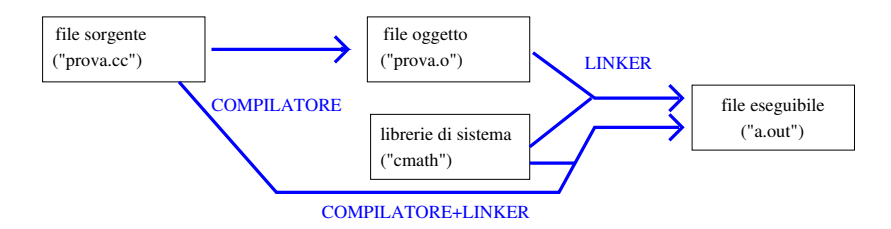

- file sorgente tradotto in un file oggetto dal compilatore
	- $\bullet$  Es:  $q++ -c$  prova.cc
	- Imp: file oggetto illeggibile ad un essere umano e non stampabile!
- file oggetto collegato (linked) a librerie di sistema dal linker, generano un file eseguibile (default a.out, opzione -o <nome>)
	- Es: g++ prova.o
	- Es: g++ prova.o -o prova
	- File incomprensibili agli umani, ma eseguibili da una macchina
- Compilazione e linking possibile in un unica istruzione
	- **Es**: q++ prova.cc

# Compilazione (su più files)

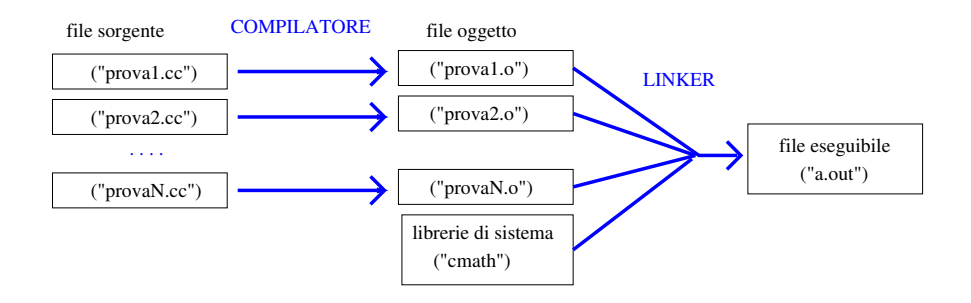

- **•** file sorgente tradotti nei rispettivi *file oggetto uno alla volta*
- file oggetto collegato (linked) a librerie di sistema dal linker, generano un file eseguibile (default a.out)
	- Es: g++ prova1.o prova2.o ... provaN.o
- Compilazione e linking possibile in un unica istruzione
	- **Es**: q++ proval.cc prova2.cc ... provaN.cc

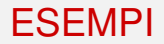

- esempio di com'è fatto un programma:
	- [ESEMPI\\_BASE/esempio\\_fattoriale.cc](ESEMPI_BASE/esempio_fattoriale.cc)
- **c** con compilazione separata:

```
\int
```

```
ESEMPI_BASE/fact.cc
ESEMPI_BASE/esempio_fattoriale2.cc
```
<span id="page-6-0"></span>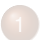

[Scrittura e Compilazione di un programma](#page-1-0)

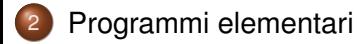

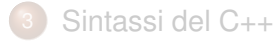

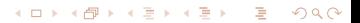

## Un "template" di programma C++

{

}

```
Componente "comune" a tutti i programmi di questo corso::
\{ESEMPI_BASE/template.cc \}
```

```
using namespace std; // Definizione dello spazio
                     // dei nomi
```
#include <iostream> // chiamata a libreria

```
int main () \frac{1}{\sqrt{2}} funzione principale
```
return 0; // chiusura funzione principale

## Un programma C++ elementare

```
Output di una stringa predefinita:
\{ESEMPI_BASE/ciao.cc \}
```

```
using namespace std;
#include <iostream> // chiamata a libreria
int main () \frac{1}{\sqrt{2}} funzione principale
{
  cout << "Ciao a tutti\n"; // istruzione di output
return 0;
}
```

```
Variante con "endl":
ESEMPI_BASE/ciao2.cc}
```
<span id="page-9-0"></span>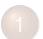

1 [Scrittura e Compilazione di un programma](#page-1-0)

[Programmi elementari](#page-6-0)

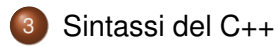

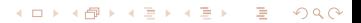

### Elementi di base: sequenze di parole

Le parole di un programma C++ possono essere costituite da:

o lettere:

\_ a b c d e f g h i j k l m n o p q r s t u v w x y z A B C D E F G H I J K L M N O P Q R S T U V W X Y Z

**KO KARA KE KA EKA GRA** 

 $\bullet$  cifre (digit):

0 1 2 3 4 5 6 7 8 9

**o** caratteri speciali:

! ^ \& \\* ( ) - + = { } | ~ [ ] \ ; ' : " < > ? , . /

### Elementi di base: spaziature

Le spaziature possono essere costituite da

- spazi: " "
- tabulazioni: "
- caratteri di nuova riga: " "
- commenti:
	- racchiusi fra "/ $\star$ " e " $\star$ /" (come in C):

```
/* Questo commento e'
  su piu' righe */
```
• tra "//" e fine riga:

```
// Questo commento e' su una sola riga
```
- le entità di un programma C++ devono avere dei nomi che ne consentano l'individuazione
- nel caso più semplice i nomi sono degli identificatori liberamente scelti
- un identificatore è una parola iniziante con una lettera

### **Nota**

- il carattere " " è una lettera
- il C++ distingue tra maiuscole e minuscole (si dice che è case sensitive).

**KOD KARD KED KE DA ARD KOR** 

**Es:** Fact è diverso da fact

Le parole chiave del C++ sono un insieme di simboli il cui significato è stabilito dal linguaggio e non può essere ridefinito in quanto il loro uso è riservato.

#### Principali parole chiavi del C++

asm auto break case catch char class const continue default delete do double else enum extern float for friend goto if inline int long new operator private protected public register return short signed sizeof static struct switch template this throw try typedef union virtual void volatile while

Denotano valori costanti, spesso sono chiamati solo "letterali" (o "costanti senza nome", o "valori costanti")

**KOD KARD KED KE DA ARD KOR** 

- Possono essere:
	- costanti carattere (denotano singoli caratteri)
	- **·** costanti stringa (denotano sequenze di caratteri)
	- costanti numeriche intere
	- costanti numeriche reali

### Rappresentazione costanti carattere

- una costante carattere viene rappresentata racchiudendo il corrispondente carattere fra apici: per esempio la costante 'a' rappresenta il carattere 'a'
- i caratteri di controllo vengono rappresentati da combinazioni speciali dette sequenze di escape che iniziano con una barra invertita (backslash '\')

**KORKARYKERKER OQO** 

## Sequenze di Escape

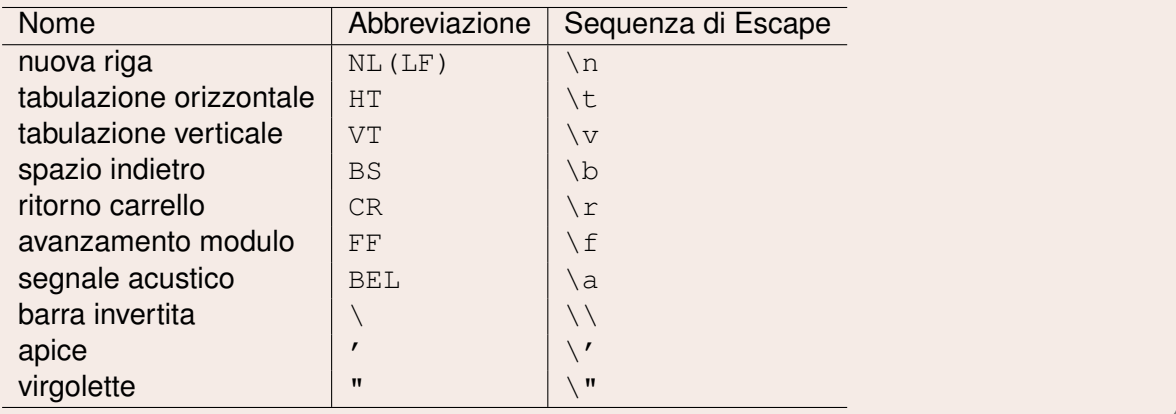

Esempio:

```

ESEMPI_BASE/escape.cc
```
### Rappresentazione di Costanti Stringa

- una costante stringa è una lista di caratteri compresa fra una coppia di virgolette
	- $\bullet$  esempio: "Hello!"
	- possono includere anche spaziature, caratteri non alfanumerici e sequenze di escape: per esempio "Hello, world!\n"

**Kロ > K個 > K ミ > K ミ > → ミ → のQ (V)** 

### Rappresentazione di Numeri

- un numero intero viene rappresentato da una sequenza di cifre, che vengono interpretate
	- in base decimale (default)
	- in base ottale se inizia con uno zero
	- in base esadecimale se inizia con '0x' (o '0X')
- un numero reale (in virgola mobile) viene rappresentato facendo uso del punto decimale e della lettera 'e' (o 'E') per separare la parte in virgola fissa dall'esponente;
	- ad esempio: -1235.6e-2 rappresenta -12,356

### Nota:

In un numero reale, la virgola viene rappresentata secondo la notazione anglosassone con un punto ".".

Esempio di rappresentazione di numeri in C++: [ESEMPI\\_BASE/rappr\\_numeri.cc](ESEMPI_BASE/rappr_numeri.cc) 

## **Operatori**

Alcuni caratteri speciali e loro combinazioni sono usati come operatori, cioè servono a denotare certe operazioni nel calcolo delle espressioni.

• Esempio:  $2 \times 3+4$ 

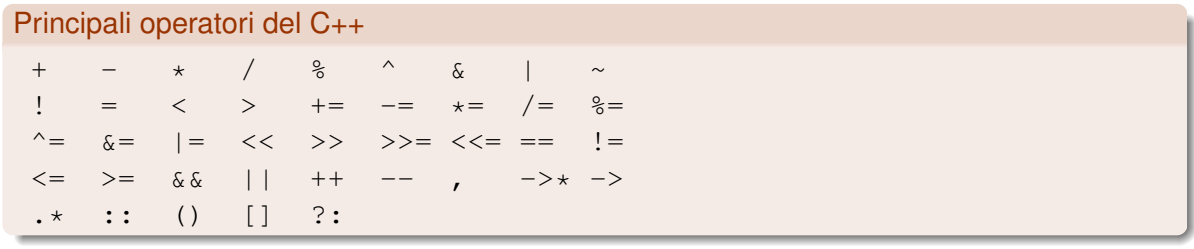

## Proprietà degli Operatori

- la posizione rispetto ai suoi operandi (o argomenti): un operatore si dice
	- prefisso se precede gli argomenti
	- postfisso se segue gli argomenti
	- infisso se sta fra gli argomenti
- il numero di argomenti (o arità)
- la precedenza (o priorità) nell'ordine di esecuzione;
	- ad esempio: l'espressione  $1+2*3$  viene calcolata come  $1+(2*3)$  e non come  $(1+2)*3$
- l'associatività: l'ordine in cui vengono eseguiti operatori della stessa priorità
	- o gli operatori possono essere associativi a destra o a sinistra

### Principali Separatori del C++

( ) , ; : { }

- i separatori sono simboli di interpunzione, che indicano il termine di una istruzione, separano elementi di liste, raggruppano istruzioni o espressioni, ecc.
- alcuni caratteri, come la virgola, possono essere sia separatori che operatori, a seconda del contesto
- le parentesi devono essere sempre usate in coppia, come nel normale uso matematico